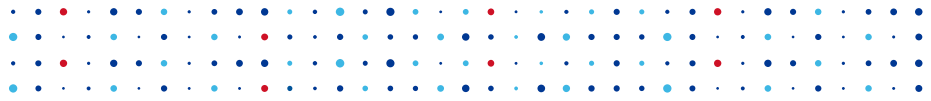

# Routery Turris a jejich ekosystém I

Novinky ve Forisu, jak na pluginy

Štěpán Henek • [stepan.henek@nic.cz](mailto:stepan.henek@nic.cz) • 2018–11–16

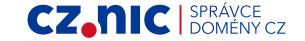

### První commit

commit c42a021a7f6249ed31fe1bc87d7e19aeb1ed8479 Author: Jan Čermák <jan.cermak@nic.cz> Date: Thu Oct 24 13:49:34 2013 +0200

```
first commit of somewhat-stable code
(see comment below)
```
. . **.** . . . . **.** . . . . . . .

The previous development was very hectic and the code was not living in a standard version control repository. Now the changes are starting to be more meaningful (read: half of the files does not change within few minutes) and it makes sense to put it into a Git repository to track the changes. It still does contain a lot of development-related stuff, but most of the code should be "final".

**CZ.NIC** 

# Refaktorování

Foris před cca rokem a půl:

- python2
- bottle framework
- stpl šablony
- 2 web aplikace
- (n)uci backend
- pluginy ve složce

**CZ.NI** 

# Refaktorování

Foris nyní:

- <del>python2</del> python3
- bottle framework
- stpl šablony jinja2 šablony
- 2 web aplikace 1 web aplikace
- $(n)$ uci backend foris-controller backend
- pluginy ve složce pluginy jsou pythoní balíky

cz.n

- integrace websocketů pro notifikace
- komunitní překlady přes weblate

# Požadavky

- oddělení backendu a frontendu
- dobře definované API s kontrolou validity
- nahraditelnost komponent
- možnost běhu na více systémech (OpenWRT, Debian, . . . )
- možnost využití různých frontendu (web, mobilní aplikace)

**CZ.NI** 

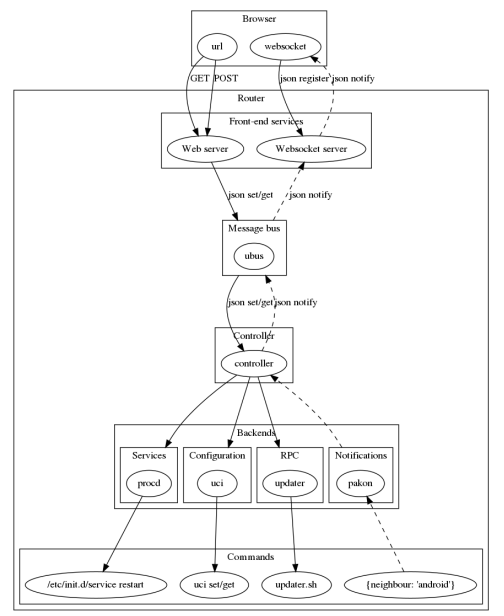

### Message bus

- předávání zpráv (požadavek, odpověď, notifikace)
- více implementací
	- $\bullet$  ubus
	- unix-socket (spíš testovací)

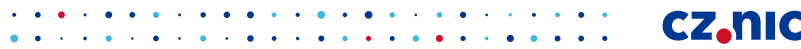

### Message bus

- předávání zpráv (požadavek, odpověď, notifikace)
- více implementací
	- $\bullet$  ubus
	- unix-socket (spíš testovací)

### **Controller**

- přijímá požadavky na message busu
- posílá odpovědi do message busu
- posílá notifikace do message busu
- kontroluje schéma zpráv
- umí použít víc backendů
	- ◆ OpenWRT
	- mock (testovací backend)

CZ.N

Websocket server

- přijímá notifikace z message busu
- přeposílá přijaté notifikace přes websockety klientům
- autentizace řešená přes session objekt na ubusu

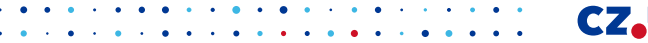

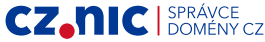

### Websocket server

- přijímá notifikace z message busu
- přeposílá přijaté notifikace přes websockety klientům
- autentizace řešená přes session objekt na ubusu

#### Web server

- webová aplikace pod lighttpd
- používá framework bottle (views, middleware, ...)

cz.n

- obsluhuje webové požadavky
- posílá požadavky do message busu
- čeká na odpovědi z message busu
- autentizace klientů přes sessiony z ubusu

### Prohlížeč

- posílá HTTP požadavky Webserveru
- připojuje se na Websocket server a čte z něj notifikace
- pamatuje si cookie, kterou posílá do požadavků

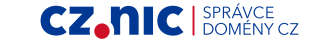

### Prohlížeč

- posílá HTTP požadavky Webserveru
- připojuje se na Websocket server a čte z něj notifikace
- pamatuje si cookie, kterou posílá do požadavků

#### Uživatel

- žasne jak to celé (ne)funguje
- stěžuje/chválí nás na fóru
- píše nám milé zprávy na podporu

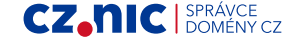

Jak to řešit?

- prohlížeč čeká
- javascript v prohlížeči čeká
- polling v javascriptu (Are we there yet?)

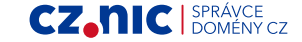

Jak to dělá Foris:

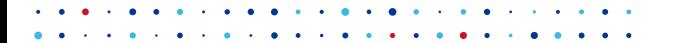

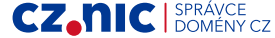

Jak to dělá Foris:

- $\bigodot$  browser [HTTP ajax request]  $\rightarrow$  webserver
- 2 webserver [API request]  $\rightarrow$  controller
- $\bullet$  webserver  $\leftarrow$  [synclD in API reply] controller

**CZ.NI** 

 $\bigoplus$  browser  $\leftarrow$  [synclD in json] webserver

Jak to dělá Foris:

- $\bigodot$  browser [HTTP ajax request]  $\rightarrow$  webserver
- 2 webserver [API request]  $\rightarrow$  controller
- $\bullet$  webserver  $\leftarrow$  [synclD in API reply] controller

**CZ.NI** 

- $\bigoplus$  browser  $\leftarrow$  [synclD in json] webserver
- $\bullet$  ...

Jak to dělá Foris:

- $\bigodot$  browser [HTTP ajax request]  $\rightarrow$  webserver
- 2 webserver [API request]  $\rightarrow$  controller
- $\bullet$  webserver  $\leftarrow$  [synclD in API reply] controller
- $\bigoplus$  browser  $\leftarrow$  [synclD in json] webserver
- $\bullet$  ...
- 6 websocketserver  $\leftarrow$  [syncID + progress] controller
- $\bullet$  browser  $\leftarrow$  [syncID + progress] websocketserver

CZ.N

Jak to dělá Foris:

- $\bigodot$  browser [HTTP ajax request]  $\rightarrow$  webserver
- 2 webserver [API request]  $\rightarrow$  controller
- $\bullet$  webserver  $\leftarrow$  [synclD in API reply] controller
- $\bigoplus$  browser  $\leftarrow$  [synclD in json] webserver
- $\bullet$  ...
- 6 websocketserver  $\leftarrow$  [syncID + progress] controller
- $\bullet$  browser  $\leftarrow$  [syncID + progress] websocketserver

cz.n

 $\otimes$  ...

Jak to dělá Foris:

- $\bigodot$  browser [HTTP ajax request]  $\rightarrow$  webserver
- **2** webserver [API request]  $\rightarrow$  controller
- $\bullet$  webserver  $\leftarrow$  [synclD in API reply] controller
- $\triangle$  browser  $\leftarrow$  [synclD in json] webserver
- $\bullet$  ...
- 6 websocketserver  $\leftarrow$  [syncID + progress] controller
- $\bullet$  browser  $\leftarrow$  [synclD + progress] websocketserver

 $\otimes$  ...

- **9** websocketserver  $\leftarrow$  [syncID + finished] controller
- $\bf{10}$  browser  $\leftarrow$  [synclD + finished] websocketserver

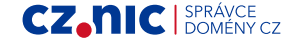

# Vývoj pluginů

- dva projekty backend a frontend část
- typické pojmenování:
	- foris-controller-jmeno-module (backend)
	- $\bullet$  foris-jmeno-plugin (frontend)
- vzorové projekty:
	- <https://gitlab.labs.nic.cz/turris/foris-controller/tree/master/doc/examples>

CZ.N

- <https://gitlab.labs.nic.cz/turris/foris/tree/master/examples>
- používat virtualenv
- python  $<= 3.6.0$

# Modul do Controlleru

#### Skládá se z:

- pythoního kódu
- jsonschémata
- testů

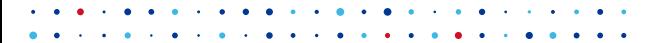

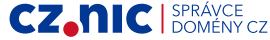

# Modul do Controlleru

### Skládá se z:

- pythoního kódu
- jsonschémata
- testů

### Funkce:

- přijímá požadavky, které se ho týkají
- sahá do systému (když je potřeba)
- odpovídá na požadavky
- posílá notifikace

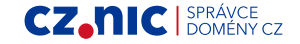

```
Modul do Controlleru - Formát zpráv
{
  "module": "sample", "action": "get_slices",
  "type": "request"
}
{
  "module": "sample", "action": "get_slices",
  "type": "reply", "data": {...}
}
{
  "module": "sample", "action": "set_slices",
  "type": "notification", "data": {...}
}
```
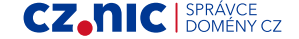

```
Modul do Controlleru - Validace přes jsonschema
{
  "oneOf": [
    {
       "description": "Request to Get number of slices",
       "properties": {
         "module": {"enum": ["sample"]},
         "kind": {"enum": ["request"]},
         "action": {"enum": ["get_slices"]}
      },
       "additionalProperties": false
    },]}
    • https://json-schema.org/understanding-json-schema/
    • https://gitlab.labs.nic.cz/turris/foris-schema
```
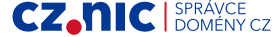

Modul do Controlleru - Rozcestník a Handlery

Rozcestník (hlavní modul)

- přijímá příchozí zprávy (jednotné API)
- přehazuje je jednotlivým handlerům

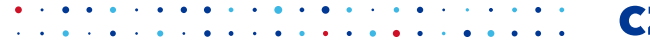

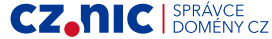

Modul do Controlleru - Rozcestník a Handlery

#### Rozcestník (hlavní modul)

- přijímá příchozí zprávy (jednotné API)
- přehazuje je jednotlivým handlerům

Handler

- existují různé handlery (např. pro OpenWRT)
- volají se z něj funkce, které něco dělají na systému

cz.n

- čtení/aktualizace nastavení (UCI)
- start/restart/stop služeb
- pouštění příkazů

### Modul do Controlleru - Backend funkce

Dají se využít z ruzných handlerů. Např. zpracování výstupu z příkazu uptime bude stejné jak na Debianu, tak na OpenWRT.

• cmdline - wrappery nad voláním příkazů, včetně async příkazů

cz.n

- uci wrappery nad čtení/nastavování uci
- *files* wrappery nad čtením souborů
- services wrappery správou služeb
- navíc má každý modul má svou vlastní sadu funkcí

Modul do Controlleru - Příklad Rozcestníku

```
class SampleModule(BaseModule):
```

```
def action_get_slices(self, data):
        return {"slices": self.handler.get_slices()}
@wrap_required_functions([
    'get_slices',
])
class Handler(object):
    pass
```
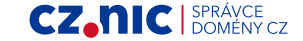

Modul do Controlleru - Příklad Handleru

**from .. import** Handler

logger = logging.getLogger(\_\_name\_\_)

**class OpenwrtSampleHandler**(Handler, BaseOpenwrtHandler):

 $uci = SampleUci()$ 

@logger\_wrapper(logger) **def** get\_slices(self): **return** OpenwrtSampleHandler.uci.get\_slices()

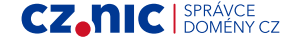

### Modul do Controlleru - Funkce backendu

**from foris\_controller\_backends import** uci

```
class SampleUci():
   def get_slices(self):
        with uci.UciBackend() as backend:
            data = backend.read("sample")
        return int(uci.get_option_named(
            data, "sample", "data", "slices"))
```
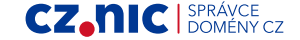

# Plugin do Forise

### Skládá se z:

- pythoního kódu
- statických/generovaných souborů (sass/css/js)
- jinja2 šablon (html/js)

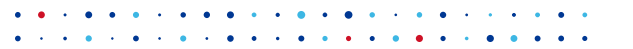

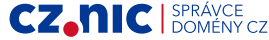

# Plugin do Forise

### Skládá se z:

- pythoního kódu
- statických/generovaných souborů (sass/css/js)

cz.n

• jinja2 šablon (html/js)

Co vlastně dělá:

- obsluhuje HTTP požadavky
- volá API backendu
- skládá dohromady HTML
- skládá dohromady javascript

## Plugin do Forise - Python

- definice hlavního formuláře
- výběr šablony, která se použije
- pořadí v hlavním menu
- obsluhování použadavků (GET/POST)

**CZ.NIC** 

- hlavního formuláře
- ◆ custom akcí
- ajax volání
- volání backend příkazů
- include assetů

### Plugin do Forise - Kód pluginu

**class SamplePlugin**(ForisPlugin): PLUGIN\_NAME = "sample" *# also shown in the url*  $DIRNAME = os.path.dirname(os.pathabspath(-file))$ PLUGIN\_STYLES = ["css/sample.css"] PLUGIN\_STATIC\_SCRIPTS = ["js/sample.js"] PLUGIN\_DYNAMIC\_SCRIPTS = ["sample.js"] def \_\_init (self, app):  $super()$ . init  $(app)$ add\_config\_page(SamplePluginPage)

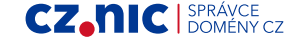

### Plugin do Forise - Kód stránky

```
class SamplePluginPage(ConfigPageMixin, SamplePlugin...):
 slug = "sample"menu_order = 90
 template = "sample/sample"
 template type = "jinja2"def save(self, *args, **kwargs):
   return super().save(*args, **kwargs)
 def render(self, **kwargs):
   kwargs['PLUGIN_NAME'] = SamplePlugin.PLUGIN_NAME
   kwargs['PLUGIN_STYLES'] = SamplePlugin.PLUGIN_STYLES
   kwargs['PLUGIN_STATIC_SCRIPTS'] = SamplePlugin.PL...
   kwargs['PLUGIN_DYNAMIC_SCRIPTS'] = SamplePlugin.P...
   return super().render(**kwargs)
```
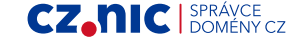

Plugin do Forise - Kód formuláře

```
def get_form(self):
  data = backend.perform("sample", "get_slices")
  if self.data:
    data.update(self.data)
  form = fapi.ForisForm("sample", data)
  section = form.add_section(name="main", title=_("..."))
  section.add_field(Number, name="slices", label=_("..."),
    required=True, validators=validators.InRange(2, 15))
  def form_cb(data):
    res = current_state.backend.perform("sample",
      "set slices", {"slices": int(data["slices"])})
    return "save_result", res
  form.add_callback(form_cb)
  return form
```
CZ.N

# Plugin do Forise - Šablona

```
{% extends 'config/base.html.j2' %}
{% block config_base %}
<div id="page-sample-plugin" class="config-page">
  <form action="{{ request.fullpath }} " method="post" ...>
    <input type="hidden" name="csrf_token" value="...">
    {% for field in form.active_fields %}
      {% include '_field.html.j2' %}
    {% endfor %}
    <button type="submit" name="send">
    {% trans %} Update configuration{% endtrans %}
    </button>
  </form>
\langlediv\rangle{% endblock %}
```
cz.n

**CZ.NIC** SPRÁVCE

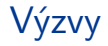

#### • nový bus (přístupný ze sítě, používání vzdálených frontendů)

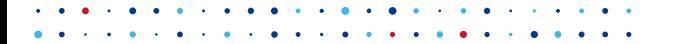

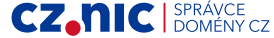

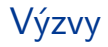

- nový bus (přístupný ze sítě, používání vzdálených frontendů)
- lepší integrace Forise s podporovanými aplikacemi (nextcloud)

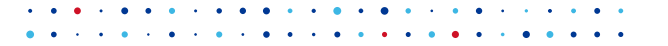

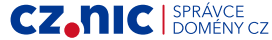

- nový bus (přístupný ze sítě, používání vzdálených frontendů)
- lepší integrace Forise s podporovanými aplikacemi (nextcloud)
- přepis Forise (nahrazení Bottlu za Flask, bootstrap)

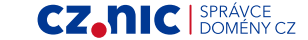

- nový bus (přístupný ze sítě, používání vzdálených frontendů)
- lepší integrace Forise s podporovanými aplikacemi (nextcloud)
- přepis Forise (nahrazení Bottlu za Flask, bootstrap)
- testy pro Forise (controller jich má poměrně dost)

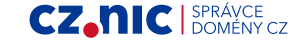

- nový bus (přístupný ze sítě, používání vzdálených frontendů)
- lepší integrace Forise s podporovanými aplikacemi (nextcloud)

CZ.

- přepis Forise (nahrazení Bottlu za Flask, bootstrap)
- testy pro Forise (controller jich má poměrně dost)
- nezbláznit se z toho

# **Odkazy**

- <https://gitlab.labs.nic.cz/turris/foris-demo>
- <https://gitlab.labs.nic.cz/turris/foris-controller/tree/master/doc/examples>
- <https://gitlab.labs.nic.cz/turris/foris/tree/master/examples>
- <https://bottlepy.org/docs/dev/>
- <https://json-schema.org/understanding-json-schema/>
- <http://jinja.pocoo.org/docs/2.10/>

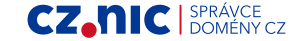

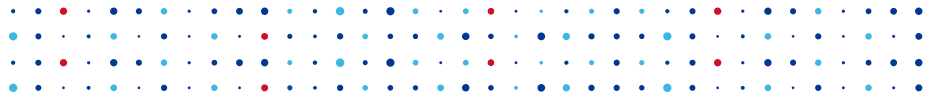

# Díky a pozornost

Otázky?

Štěpán Henek • [stepan.henek@nic.cz](mailto:stepan.henek@nic.cz)

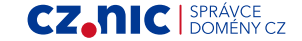